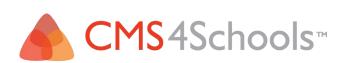

## MANAGING USER ACCOUNTS

TRAINING WEBINAR

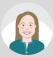

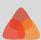

01

02

03

Search/Manage

**Import/Export** Users

**Import Photos** 

04

05

06

**Default Photo** 

**Groups** 

**User Accounts Admin** 

CMS4Schools Groups

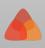

07

08

## **User Permissions**

**Faculty List Tool** 

4Schools CMS4Schools WebOffice4Schools

AGENDA

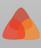

THANK YOU! QUESTIONS?

**Get Our Newsletter** 

Follow Us on Facebook

**Help Center** 

**Upcoming Webinars** 

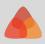